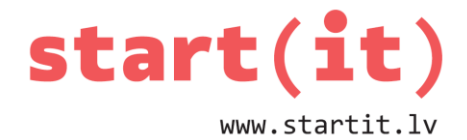

## **DATU IEVADE, FORMATĒŠANA, IZVADE** 20.nodarbība - uzdevumi

## **1. UZDEVUMS**

- 1. Ko izvadīs formāts %03d no skaitļa 5?
	- a) 0 0 5
	- b) 5  $-$
	- c)  $= 5$
- 2. Ko izvadīs formāts %3.1f no skaitļa 5.28?
	- a) 5.2
	- b) 5.28
	- c) 5.3

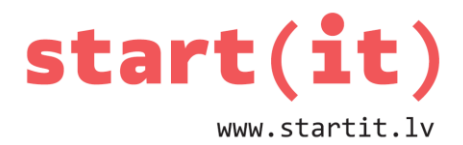

## **PRAKTISKAIS DARBS**

- Uzrakstīt programmu, kas rēķina taisnstūra platumu un augstumu:
	- ievada decimālos skaitļus (veselo daļu no decimāldaļas atdalot ar punktu),
	- jaunā rindā izvada taisnstūra laukumu ar 2 zīmēm aiz komata,
	- jaunā rindā izvada taisnstūra perimetru ar 1 zīmi aiz komata,
	- decimālpunktam abās rindās ir jāatrodas vienā pozīcijā,
	- jāveic kļūdu kontrole.

```
Programma rēķina taisnstūra laukumu.
Ievadi platumu un augstumu, tos atdalot ar atstarpi:
3.123 2.456
                  7.67
Laukums
          \equivPeriments =11.2
```
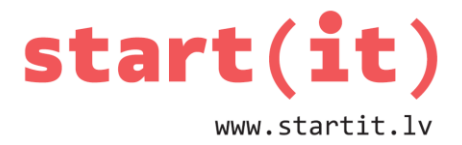

## **PRAKTISKĀ DARBA ATRISINĀJUMS**

```
public static void main(String[] args) {
     System.out.println("Programma rēķina taisnstūra laukumu.");
     System.out.println("Ievadi platumu un augstumu, tos atdalot ar 
atstarpi:");
    double platums = 0, augstums = 0;
     boolean ok = false;
   while( : ok ) {
       try {
        Scanner scan = new Scanner(System.in);
         scan.useLocale(Locale.US);
         platums = scan.nextDouble();
         augstums = scan.nextDouble();
         scan.close();
         ok = true;
       } catch (Exception e) {
         System.out.println("Ievadi platumu un augstumu, tos atdalot ar 
atstarpi:"); 
       }
     }
    System.out.format("Laukums = %9.2f\n",platums*augstums);
     System.out.format("Perimetrs = %8.1f\n",2*(platums+augstums));
   }
```